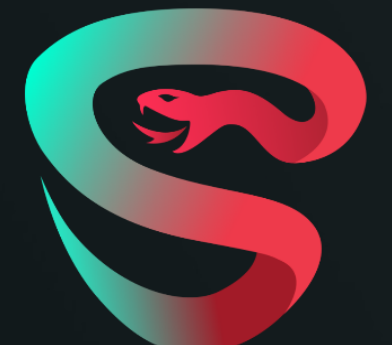

CODE **SECURITY** ASSESSMENT

SOLV PROTOCOL V3

# **Overview**

### **Project Summary**

- Name: Solv Protocol
- Version: V3
- Platform: EVM-compatible chains
- Language: Solidity
- Repository: <https://github.com/solv-finance/solv-contracts-v3>
- Audit Range: See [Appendix](#page-23-0) 1

# **Project Dashboard**

### **Application Summary**

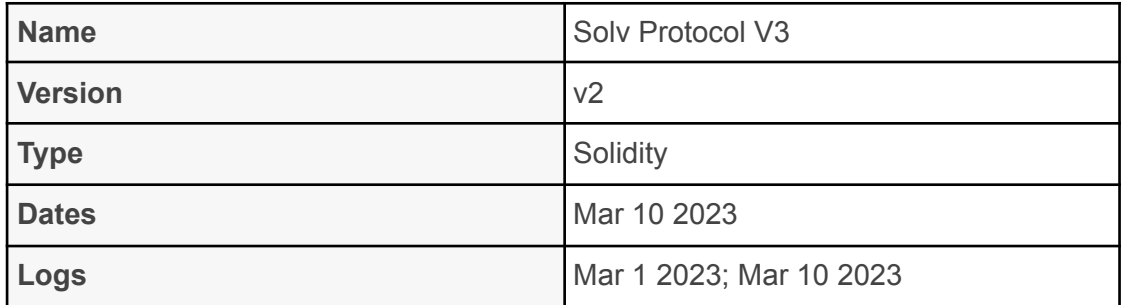

### **Vulnerability Summary**

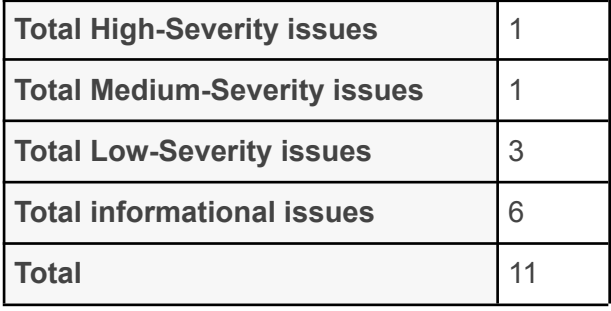

### **Contact**

E-mail: support@salusec.io

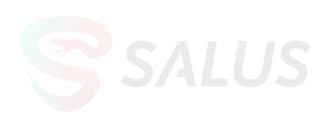

## **Risk Level Description**

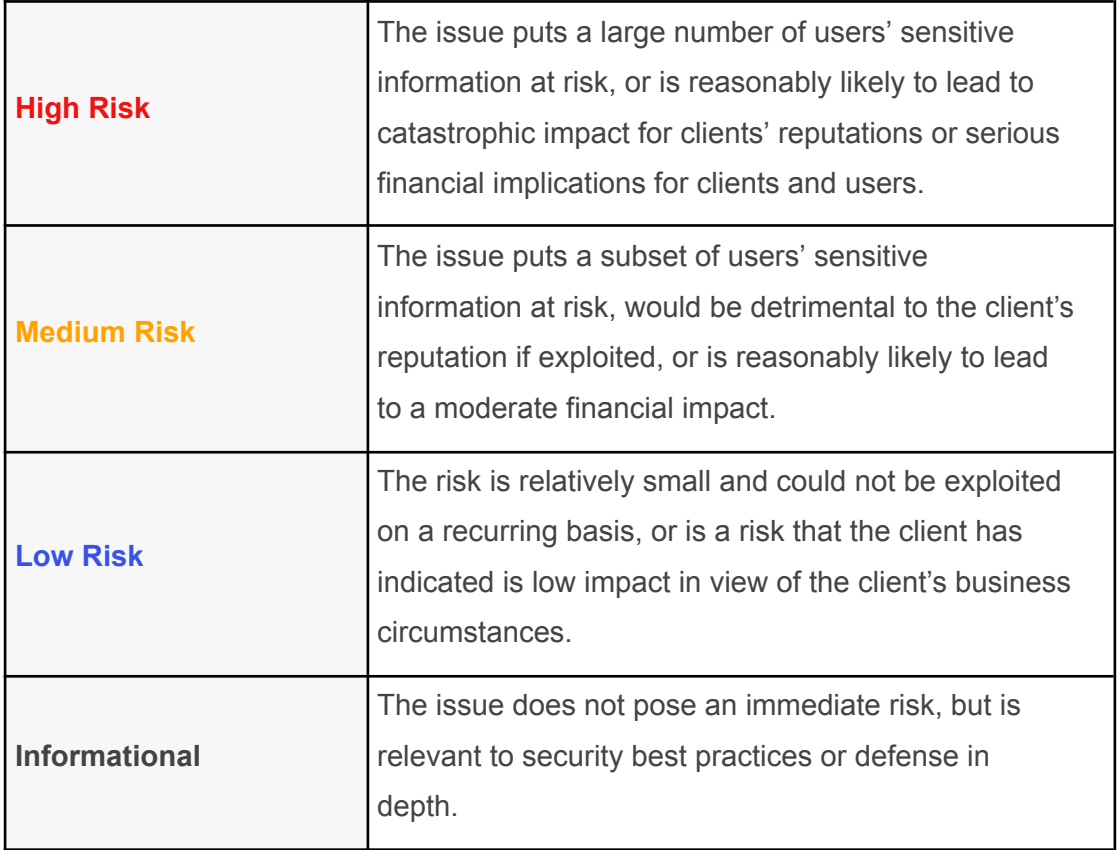

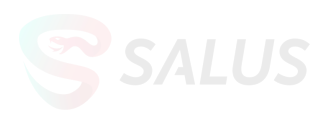

# **Content**

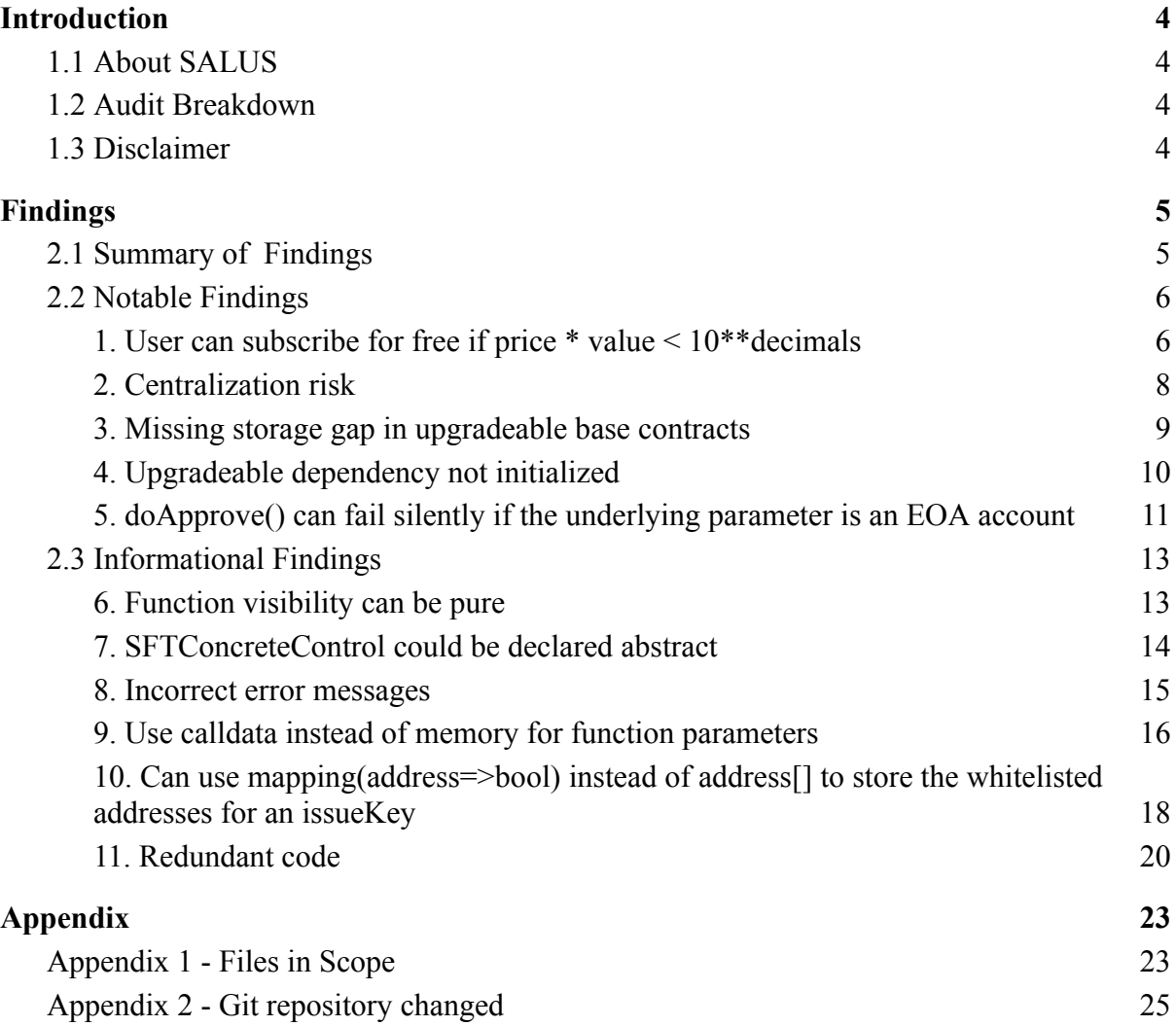

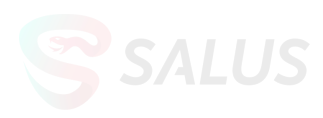

# <span id="page-4-0"></span>**Introduction**

### <span id="page-4-1"></span>1.1 About SALUS

At Salus Security, we are in the business of trust.

We are dedicated to tackling the toughest security challenges facing the industry today. By building foundational trust in technology and infrastructure through security, we help clients to lead their respective industries and unlock their full Web3 potential.

Our team of security experts employ industry-leading proof-of-concept (PoC) methodology for demonstrating smart contract vulnerabilities, coupled with advanced red teaming capabilities and a stereoscopic vulnerability detection service, to deliver comprehensive security assessments that allow clients to stay ahead of the curve.

In addition to smart contract audits and red teaming, our Rapid Detection Service for smart contracts aims to make security accessible to all. This high calibre, yet cost-efficient, security tool has been designed to support a wide range of business needs including investment due diligence, security and code quality assessments, and code optimisation.

We are reachable on Telegram ([https://t.me/salusec\)](https://t.me/salusec), Twitter [\(https://twitter.com/salus\\_sec\)](https://twitter.com/salus_sec), or Email (support@salusec.io).

### <span id="page-4-2"></span>1.2 Audit Breakdown

The objective was to evaluate the repository for security-related issues, code quality, and adherence to specifications and best practices. Possible issues we looked for included (but are not limited to):

- Risky external calls
- Integer overflow/underflow
- Transaction-ordering dependence
- Timestamp dependence
- Access control
- Call stack limits and mishandled exceptions
- Number rounding errors
- Centralization of power
- Logical oversights and denial of service
- Business logic specification
- Code clones, functionality duplication

### <span id="page-4-3"></span>1.3 Disclaimer

Note that this security audit is not designed to replace functional tests required before any software release and does not give any warranties on finding all possible security issues with the given smart contract(s) or blockchain software, i.e., the evaluation result does not guarantee the nonexistence of any further findings of security issues.

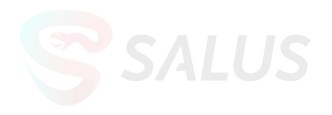

# <span id="page-5-0"></span>**Findings**

## <span id="page-5-1"></span>2.1 Summary of Findings

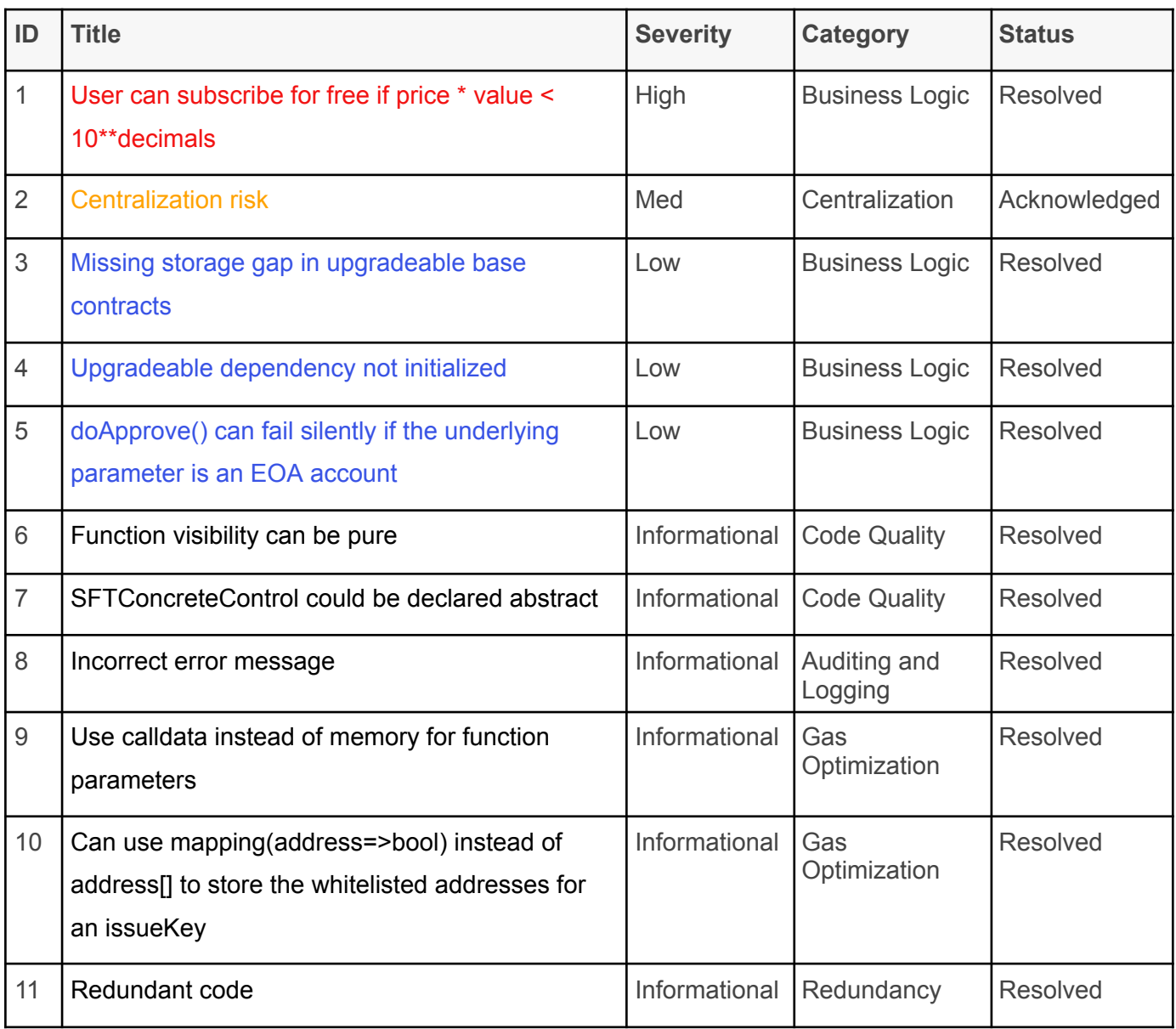

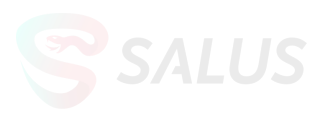

### <span id="page-6-0"></span>2.2 Notable Findings

Significant flaws that impact system confidentiality, integrity, or availability are listed below.

<span id="page-6-1"></span>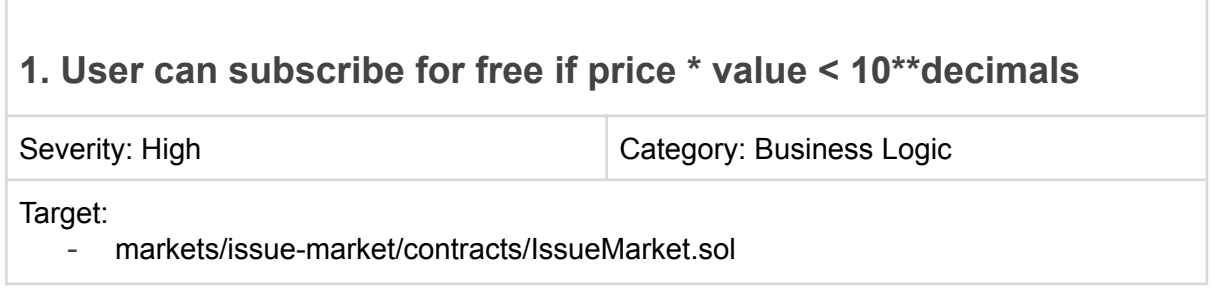

#### **Description**

When a user subscribes to an SFT token from the issue market by using subscribe(), the vars.payment amount of currency is transferred from the user to the IssueMarket contract, while the corresponding SFT token is minted to the user.

[markets/issue-market/contracts/IssueMarket.sol:L144](https://github.com/solv-finance-dev/solv-contracts-v3/blob/a8b61eb98cd4ec1c559f587f9769c03836e3c413/markets/issue-market/contracts/IssueMarket.sol#L144)

vars.payment = (vars.price \* value\_)/(10\*\*vars.sftInfo.decimals);

However, if price \* value < 10\*\*decimals, the vars.payment will be 0 due to rounding to zero. In this situation, the user can subscribe for free.

#### **Proof of Concept**

Here, we can do a PoC based on the existing test file [solv-contracts-v3/markets/issue-market/test/index.ts](https://github.com/solv-finance-dev/solv-contracts-v3/blob/a8b61eb98cd4ec1c559f587f9769c03836e3c413/markets/issue-market/test/index.ts#LL19C12-L19C12)

First, we add some print statements to the test. We change the code from [solv-contracts-v3/markets/issue-market/test/index.ts:L115-L119](https://github.com/solv-finance-dev/solv-contracts-v3/blob/a8b61eb98cd4ec1c559f587f9769c03836e3c413/markets/issue-market/test/index.ts#L115-L119)

```
it("subscribe should be successful", async() => {
     await currency.approve(market.address, payment);
     const expireTime = await current() + 1000;
     await market.subscribe(sft.address, slot, underwriterName, subscribeValue,
 expireTime);
 });
to
 it("subscribe should be successful", async () => {
  await currency.approve(market.address, payment);
  const expireTime = (await current()) + 1000;
   console.log(
     "currency balance before subscribe:",
     (await currency.balanceOf(deployer.address)).toNumber()
   );
   console.log(
     "sft balance before subscribe",
     (await sft["balanceOf(address)"](deployer.address)).toNumber()
  );
```
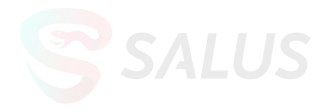

```
await market.subscribe(sft.address, slot, underwriterName, subscribeValue,
expireTime);
 console.log(
    "currency balance after subscribe:",
   (await currency.balanceOf(deployer.address)).toNumber()
 );
 console.log(
   "sft balance after subscribe",
   (await sft["balanceOf(address)"](deployer.address)).toNumber()
 );
});
```
When we run the test, the printed message is:

```
currency balance before subscribe: 100000000
sft balance before subscribe 0
currency balance after subscribe: 99999990
sft balance after subscribe 1
```
This means that the buyer has subscribed one sft token at a cost of 10 (100000000 - 99999990) amount of currency.

Then, we change the subscribeValue variable from [solv-contracts-v3/markets/issue-market/test/index.ts:L19](https://github.com/solv-finance-dev/solv-contracts-v3/blob/a8b61eb98cd4ec1c559f587f9769c03836e3c413/markets/issue-market/test/index.ts#LL19-L19C37)

**const** subscribeValue = 100000000000;

to

```
const subscribeValue = 100000000;
```
So that price \* subscribeValue < 10\*\*decimals, and subscribeValue >= min.

When we rerun the test again, the printed message is:

```
currency balance before subscribe: 100000000
sft balance before subscribe 0
currency balance after subscribe: 100000000
sft balance after subscribe 1
```
This means that the buyer has subscribed to an SFT token for free!

#### **Recommendation**

Consider adding a require(vars.payment  $> 0$ ); check to avoid free subscribing.

#### **Status**

This issue has been resolved by the team in commit [f0b5483.](https://github.com/solv-finance/solv-contracts-v3/blob/f0b54833decdaaf0c26984f6033966d18138e191/markets/prime/contracts/IssueMarket.sol#L141) The team has added the following check:

```
require(vars.price == \theta || vars.payment > \theta, "IssueMarket: payment must be greater than
0");
```
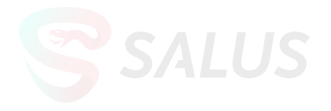

<span id="page-8-0"></span>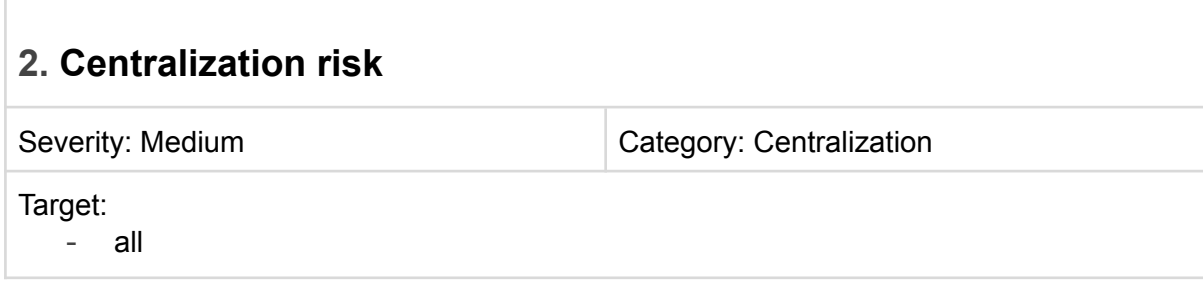

#### **Description**

The upgradeable proxy pattern is used throughout the Solv Protocol V3 codebase. The proxy admin controls the upgrade mechanism to upgradeable proxies, they can change the respective implementations. Should the admin's private key be compromised, an attacker could upgrade the logic contract to execute their own malicious logic on the proxy state.

There is also a privileged Owner role in the IssueMarket contract, the Owner of the IssueMarket contract:

- can withdraw fees from the contract to any address
- can add or remove currencies from the whitelist
- can add or remove SFT tokens
- can add underwriters and add currencies for underwriters

Should the Owner's private key be compromised, an attacker could drain all the funds from the contract.

If the privileged accounts are plain EOA accounts, this can be worrisome and pose a risk to the users.

#### **Recommendation**

Consider transferring the privileged roles to multi-sig accounts.

#### **Status**

This issue has been acknowledged by the team. The team has promised to transfer the Owner of IssueMarket to an address with a timelock or voting mechanism in the future, and to transfer the ProxyAdmin of IssueMarket and the ProxyAdmin of Payable to multisig addresses after contract deployment.

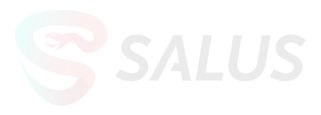

#### <span id="page-9-0"></span>**3. Missing storage gap in upgradeable base contracts**

Severity: Low Category: Business Logic

#### Target:

- common/solidity-utils/contracts/access/SFTConcreteControl.sol
- common/solidity-utils/contracts/access/SFTDelegateControl.so
- common/solidity-utils/contracts/access/AdminControl.sol
- common/solidity-utils/contracts/access/OwnControl.sol
- sft/core/contracts/BaseSFTDelegateUpgradeable.sol
- sft/core/contracts/BaseSFTConcreteUpgradeable.sol
- sft/abilities/contracts/issuable/SFTIssuableConcrete.sol
- sft/abilities/contracts/issuable/SFTIssuableDelegate.sol
- sft/abilities/contracts/multi-rechargeable/MultiRechargeableConcrete.sol
- sft/abilities/contracts/multi-rechargeable/MultiRechargeableDelegate.sol
- sft/abilities/contracts/multi-repayable/MultiRepayableConcrete.sol
- sft/abilities/contracts/multi-repayable/MultiRepayableDelegate.sol
- sft/abilities/contracts/mintable/SFTMintableConcrete.sol
- sft/abilities/contracts/mintable/SFTMintableDelegate.sol

#### **Description**

When using the proxy pattern for upgrades, it is common practice to include storage gaps in parent contracts to reserve space for potential future variables.

According to the OpenZeppelin [document,](https://docs.openzeppelin.com/contracts/4.x/upgradeable#storage_gaps) adding a storage gap to the upgradeable base contract would allow the developers to freely add new state variables in the future without compromising the storage compatibility with existing deployments.

However, the upgradeable base contracts in Solv Protocol V3 lack the storage gaps. Without the storage gap, the variable in the child contract might be overwritten by the upgraded base contract if new variables are added to the base contract. This could have unintended and serious consequences for the child contracts, potentially resulting in the loss of user funds or complete failure of the contract.

#### **Recommendation**

Consider adding appropriate storage gaps at the end of upgradeable base contracts. Please refer to the OpenZeppelin upgradeable contract [document.](https://docs.openzeppelin.com/contracts/4.x/upgradeable)

#### **Status**

#### <span id="page-10-0"></span>**4. Upgradeable dependency not initialized**

Severity: Low Category: Business Logic

Target:

- markets/issue-market/contracts/IssueMarket.sol
- sft/core/contracts/BaseSFTDelegateUpgradeable.sol

#### **Description**

Upgradeable dependencies should be initialized.

[sft/core/contracts/BaseSFTDelegateUpgradeable.sol:L14-L15](https://github.com/solv-finance-dev/solv-contracts-v3/blob/a8b61eb98cd4ec1c559f587f9769c03836e3c413/sft/core/contracts/BaseSFTDelegateUpgradeable.sol#L14-L15)

abstract contract BaseSFTDelegateUpgradeable is IBaseSFTDelegate, ERC3525SlotEnumerableUpgradeable, OwnControl, SFTDelegateControl, ReentrancyGuardUpgradeable {

[markets/issue-market/contracts/IssueMarket.sol:L22](https://github.com/solv-finance-dev/solv-contracts-v3/blob/a8b61eb98cd4ec1c559f587f9769c03836e3c413/markets/issue-market/contracts/IssueMarket.sol#LL22-L22C102)

contract IssueMarket is IIssueMarket, IssueMarketStorage, ReentrancyGuardUpgradeable, ResolverCache {

The ReentryancyGuardUpgradeable contract is inherited by

- BaseSFTDelegateUpgradeable
- IssueMarket

However, the ReentryancyGuardUpgradeable contract is not initialized in these contracts.

Although this is not a major issue since an uninitialized \_status variable in the ReentryancyGuardUpgradeable contract does not affect the operation of the nonReentrant() modifier. However, it is recommended that you initialize all the upgradeable dependencies, including ReentryancyGuardUpgradeable, to improve code consistency.

#### **Recommendation**

Consider initializing the ReentryancyGuardUpgradeable contract by using ReentrancyGuard init() function in the initialization logic of the

BaseSFTDelegateUpgradeable contract and the IssueMarket contract.

#### **Status**

This issue has been resolved by the team in commit [f0b5483.](https://github.com/solv-finance/solv-contracts-v3/commit/f0b54833decdaaf0c26984f6033966d18138e191)

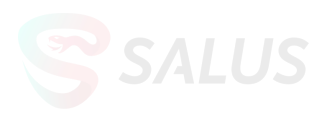

#### <span id="page-11-0"></span>**5. doApprove() can fail silently if the underlying parameter is an EOA account**

Severity: Low Category: Business Logic

Target:

- commons/solidity-utils/contracts/helpers/ERC20TransferHelper.sol

#### **Description**

[commons/solidity-utils/contracts/helpers/ERC20TransferHelper.sol:L24-L41](https://github.com/solv-finance-dev/solv-contracts-v3/blob/a8b61eb98cd4ec1c559f587f9769c03836e3c413/commons/solidity-utils/contracts/helpers/ERC20TransferHelper.sol#L24-L41)

```
function doApprove(
```

```
address underlying,
   address spender,
   uint256 amount) internal {
        require(underlying != Constants.ETH_ADDRESS
           && underlying != Constants.ZERO_ADDRESS, "invalid underlying");
        (bool success, bytes memory data) = underlying.call(abi.encodeWithSelector(
                ERC20Interface.approve.selector,
                spender,
                amount
            )
        );
        require(
            success && (data.length == 0 || abi.decode(data, (bool))),
            "SAF"
        );
}
```
The doApprove() function in the ERC20TransferHelper library uses a low-level function call to do the ERC-20 approval.

According to the Solidity [docs](https://docs.soliditylang.org/en/develop/control-structures.html#error-handling-assert-require-revert-and-exceptions):

"The low-level functions call, delegatecall and staticcall return true as their first return value if the account called is non-existent, as part of the design of the EVM. Account existence must be checked prior to calling if needed."

Therefore, if **underlying** is an EOA account, the low-level call, **underlying.call(),** will return true and empty bytes, which will bypass the subsequent require() statement. The doApprove() function will fail silently.

In terms of the Solv Protocol V3 codebase, the doApprove() function is only used by the IssueMarket.subscribe() function. Since the underlying currency in the IssueMarket contract can only be set by the Owner role, it is highly unlikely that an EOA address will be passed as the underlying parameter to the doApprove() function, so the above issue is unlikely to occur.

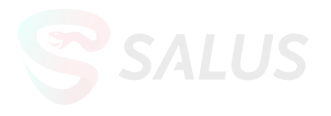

Nevertheless, the potential risk should be documented in the doApprove() docstring in case the doApprove() function is misused in future development. Better yet, a check for the account's existence of the underlying parameter can be added in the doApprove() function.

#### **Recommendation**

Consider checking whether the underlying parameter is an EOA address in the doApprove() function.

#### **Status**

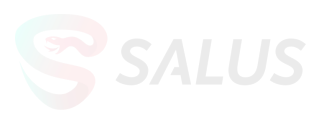

### <span id="page-13-0"></span>**2.3 Informational Findings**

<span id="page-13-1"></span>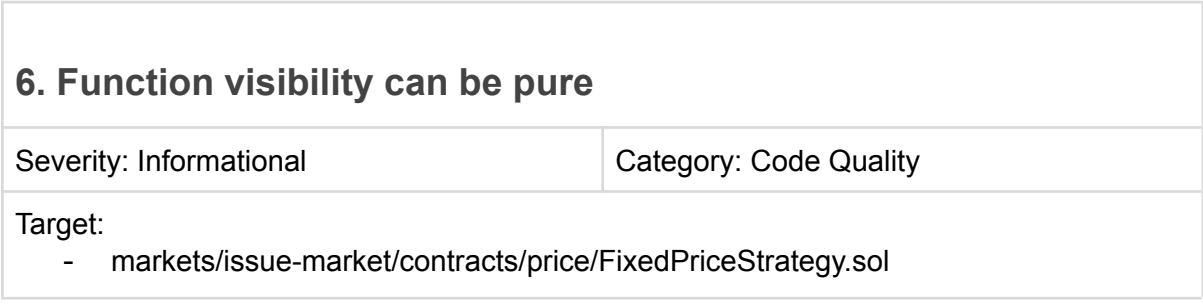

### **Description**

[markets/issue-market/contracts/price/FixedPriceStrategy.sol:L9](https://github.com/solv-finance-dev/solv-contracts-v3/blob/a8b61eb98cd4ec1c559f587f9769c03836e3c413/markets/issue-market/contracts/price/FixedPriceStrategy.sol#L9)

function getPrice(bytes memory priceInfo\_) public view returns (uint256)

[markets/issue-market/contracts/price/FixedPriceStrategy.sol:L14](https://github.com/solv-finance-dev/solv-contracts-v3/blob/a8b61eb98cd4ec1c559f587f9769c03836e3c413/markets/issue-market/contracts/price/FixedPriceStrategy.sol#L14)

function checkPrice(bytes memory priceInfo\_) public view returns (bool)

The getPrice() and checkPrice() functions do not change or access the state variables within the contract, the function visibility of them could be changed from view to pure.

The pure functions do not read or modify the state variables, which return the values only using the parameters passed to the function or local variables present in it.

#### **Recommendation**

Consider changing the function visibility of the getPrice() and checkPrice() functions to pure.

#### **Status**

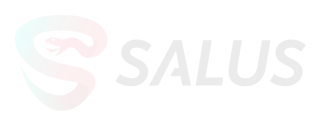

### <span id="page-14-0"></span>**7. SFTConcreteControl could be declared abstract**

Severity: Informational **Category: Code Quality** 

Target:

- common/solidity-utils/contracts/access/SFTConcreteControl.sol
- sft/core/contracts/BaseSFTConcreteUpgradeable.sol

#### **Description**

[commons/solidity-utils/contracts/access/SFTDelegateControl.sol:L7](https://github.com/solv-finance-dev/solv-contracts-v3/blob/a8b61eb98cd4ec1c559f587f9769c03836e3c413/commons/solidity-utils/contracts/access/SFTDelegateControl.sol#L7)

abstract contract SFTDelegateControl is ISFTDelegateControl, AdminControl {

[common/solidity-utils/contracts/access/SFTConcreteControl.sol:L8](https://github.com/solv-finance-dev/solv-contracts-v3/blob/a8b61eb98cd4ec1c559f587f9769c03836e3c413/commons/solidity-utils/contracts/access/SFTConcreteControl.sol#L8)

contract SFTConcreteControl is ISFTConcreteControl, AdminControl {

The SFTDelegateControl contract is declared abstract, while the corresponding SFTConcreteControl contract is not.

[sft/core/contracts/BaseSFTConcreteUpgradeable.sol:L10](https://github.com/solv-finance-dev/solv-contracts-v3/blob/a8b61eb98cd4ec1c559f587f9769c03836e3c413/sft/core/contracts/BaseSFTConcreteUpgradeable.sol#L10)

abstract contract BaseSFTConcreteUpgradeable is IBaseSFTConcrete, SFTConcreteControl {

In addition, the BaseSFTConcreteUpgradeable contract, which inherits from the SFTConcreteControl contract, is also declared abstract.

To improve code consistency, the SFTConcreteControl can be declared abstract.

#### **Recommendation**

Consider declaring the SFTConcreteControl contract as an abstract class.

#### **Status**

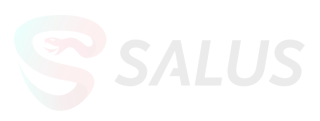

<span id="page-15-0"></span>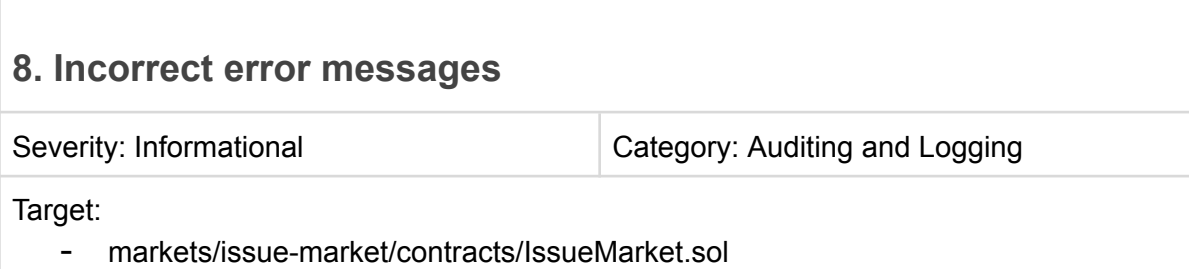

#### **Description**

[markets/issue-market/contracts/IssueMarket.sol:L170](https://github.com/solv-finance-dev/solv-contracts-v3/blob/a8b61eb98cd4ec1c559f587f9769c03836e3c413/markets/issue-market/contracts/IssueMarket.sol#L170)

require(input .min  $\leq$  input .max, "IssueMarket: min must be less than max"); [markets/issue-market/contracts/IssueMarket.sol:L172](https://github.com/solv-finance-dev/solv-contracts-v3/blob/a8b61eb98cd4ec1c559f587f9769c03836e3c413/markets/issue-market/contracts/IssueMarket.sol#L172)

```
require(input_.max <= input_.issueQuota, "IssueMarket: max must be less than
totalIssuance");
```
The above the error messages do not match the check, the check uses <=, while the error message indicates < (less than).

#### **Recommendation**

Consider changing the description from "be less than" to "be no greater than" in the error message.

#### **Status**

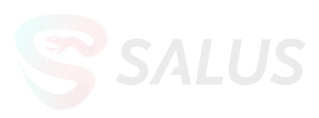

#### <span id="page-16-0"></span>**9. Use calldata instead of memory for function parameters**

Severity: Informational **Severity: Informational** Category: Gas Optimization

Target:

- markets/issue-market/contracts/whitelist/WhitelistStrategyManager.sol
- markets/issue-market/contracts/whitelist/IWhitelistStrategyManager.sol
- markets/issue-market/contracts/IssueMarket.sol
- sft/abilities/contracts/issuable/SFTIssuableConcrete.sol
- sft/abilities/contracts/issuable/SFTIssuableDelegate.sol
- sft/abilities/contracts/mintable/SFTMintableConcrete.sol
- sft/abilities/contracts/mintable/SFTMintableDelegate.sol
- sft/future/underwriter-profit/contracts/UnderwriterProfitConcrete.sol

#### **Description**

A common gas-saving practice is to use calldata instead of memory when the function argument is read only.

1. [markets/issue-market/contracts/whitelist/WhitelistStrategyManager.sol:L19](https://github.com/solv-finance-dev/solv-contracts-v3/blob/a8b61eb98cd4ec1c559f587f9769c03836e3c413/markets/issue-market/contracts/whitelist/WhitelistStrategyManager.sol#L19-L22)

```
function setWhitelist(bytes32 issueKey_, address[] memory whitelist_) external virtual
override {
```
2. [markets/issue-market/contracts/whitelist/IWhitelistStrategyManager.sol:L6](https://github.com/solv-finance-dev/solv-contracts-v3/blob/a8b61eb98cd4ec1c559f587f9769c03836e3c413/markets/issue-market/contracts/whitelist/IWhitelistStrategyManager.sol#LL6C2-L6C81)

**function setWhitelist**(bytes32 issueKey\_, address[] memory whitelist\_) **external**;

3. [markets/issue-market/contracts/IssueMarket.sol:L36](https://github.com/solv-finance-dev/solv-contracts-v3/blob/a8b61eb98cd4ec1c559f587f9769c03836e3c413/markets/issue-market/contracts/IssueMarket.sol#LL36C2-L37C103)

```
function issue(address sft_, address currency_, bytes memory inputSlotInfo_, bytes
memory inputIssueInfo,
      bytes memory inputPriceInfo_) external payable override nonReentrant returns
```

```
(uint256 slot_) {
```
4. [markets/issue-market/contracts/IssueMarket.sol:L229](https://github.com/solv-finance-dev/solv-contracts-v3/blob/a8b61eb98cd4ec1c559f587f9769c03836e3c413/markets/issue-market/contracts/IssueMarket.sol#L229)

**function addUnderwriterOnlyOwner**(string memory underwriter\_, uint16 defaultFeeRate\_, address[] calldata currencies\_) **public onlyOwner** {

5. [markets/issue-market/contracts/IssueMarket.sol:L239](https://github.com/solv-finance-dev/solv-contracts-v3/blob/a8b61eb98cd4ec1c559f587f9769c03836e3c413/markets/issue-market/contracts/IssueMarket.sol#LL239C2-L239C123)

**function addUnderwriterCurrenciesOnlyOwner(string memory underwriter\_, address[] calldata currencies\_) public onlyOwner {**

6. [sft/abilities/contracts/issuable/SFTIssuableConcrete.sol:L17](https://github.com/solv-finance-dev/solv-contracts-v3/blob/a8b61eb98cd4ec1c559f587f9769c03836e3c413/sft/abilities/contracts/issuable/SFTIssuableConcrete.sol#LL17C3-L17C148)

```
function createSlotOnlyDelegate(address txSender_, bytes memory inputSlotInfo_) public
virtual override onlyDelegate returns (uint256 slot_) {
```
7. [sft/abilities/contracts/issuable/SFTIssuableDelegate.sol:L20](https://github.com/solv-finance-dev/solv-contracts-v3/blob/a8b61eb98cd4ec1c559f587f9769c03836e3c413/sft/abilities/contracts/issuable/SFTIssuableDelegate.sol#L20)

**function createSlotOnlyIssueMarket**(address txSender\_, bytes memory inputSlotInfo\_) **public virtual override nonReentrant returns**(uint256 slot\_) {

8. [sft/abilities/contracts/mintable/SFTMintableConcrete.sol:L14](https://github.com/solv-finance-dev/solv-contracts-v3/blob/a8b61eb98cd4ec1c559f587f9769c03836e3c413/sft/abilities/contracts/mintable/SFTMintableConcrete.sol#L14)

```
function createSlotOnlyDelegate(address txSender_, bytes memory inputSlotInfo_) external
virtual override onlyDelegate returns (uint256 slot_) {
```
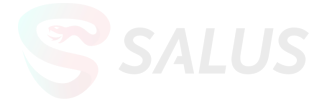

9. [sft/abilities/contracts/mintable/SFTMintableDelegate.sol:L20](https://github.com/solv-finance-dev/solv-contracts-v3/blob/a8b61eb98cd4ec1c559f587f9769c03836e3c413/sft/abilities/contracts/mintable/SFTMintableDelegate.sol#L20)

```
function createSlot(bytes memory inputSlotInfo_) public virtual override nonReentrant
returns (uint256 slot_) {
```
For the above functions, having function arguments in calldata instead of memory is more optimal.

#### **Recommendation**

Consider using calldata instead of memory for read only function parameters to save gas.

#### **Status**

This issue has been resolved by the team in commit [f0b5483.](https://github.com/solv-finance/solv-contracts-v3/commit/f0b54833decdaaf0c26984f6033966d18138e191)

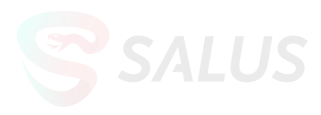

#### <span id="page-18-0"></span>**10. Can use mapping(address=>bool) instead of address[] to store the whitelisted addresses for an issueKey**

Severity: Informational Category: Gas Optimization

Target:

markets/issue-market/contracts/whitelist/WhitelistStrategyManager.sol

#### **Description**

```
markets/issue-market/contracts/whitelist/WhitelistStrategyManager.sol:L12-L32
 mapping(bytes32 \Rightarrow address[]) private <b>whitelists;</b>...
 function setWhitelist(bytes32 issueKey_, address[] memory whitelist_) external virtual
 override {
     require(_msgSender() == _issueMarket(), "only issue market");
     {\text{\texttt{whitelists}}[issueKey_\_} = \text{whitelist}_;}
 function isWhitelisted(bytes32 issueKey_, address buyer_) external view virtual override
 returns (bool) {
     address[] memory whitelist = _whitelists[issueKey_];
     for (uint256 i = 0; i < whitelist.length; i++) {
         if (whitelist[i] == buyer_)return true;
          }
     }
     return false;
 }
 ...
```
In the **WhitelistStrategyManager** contract, all the whitelisted addresses for an issueKey are stored in \_whitelists[issueKey], which is an address[].

The whitelists[issueKey] is only used in the setWhitelist() function and the isWhitelisted() functions.

Therefore, the address[] structure can be replaced with a mapping(address=>bool) structure. For example, we can define whitelists as

 $mapping(bytes32 \Rightarrow mapping(address \Rightarrow bool))$  whitelists

And

- use whitelists[issueKey][buyer] = true to add a buyer to the whitelist for issueKey;
- use  $whitelists[issueKey][buyer]$  to indicate whether the buyer's address is whitelisted for the issue key.

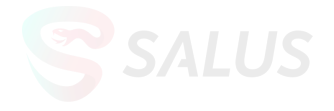

Since the isWhitelisted() function iterates over the address array to check whether a buyer address is whitelisted, using a mapping() instead of an array can save gas for the isWhitelisted() function.

#### **Recommendation**

Consider declaring \_whitelists as a nested mapping instead of a mapping to an address array.

#### **Status**

This issue has been resolved by the team by declaring \_whitelists as a nested mapping in commit [f0b5483](https://github.com/solv-finance/solv-contracts-v3/commit/f0b54833decdaaf0c26984f6033966d18138e191).

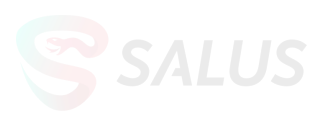

#### <span id="page-20-0"></span>**11. Redundant code**

Severity: Informational **Category: Redundancy** 

Target:

- markets/issue-market/contracts/IssueMarket.sol
- markets/issue-market/contracts/IssueMarket.sol
- markets/issue-market/contracts/IssueMarket.sol
- markets/issue-market/contracts/IssueMarketStorage.sol
- markets/issue-market/contracts/price/PriceStrategyManager.sol
- commons/address-resolver/contracts/ResolverCache.sol
- commons/solidity-utils/contracts/helpers/ERC20TransferHelper.sol
- commons/solidity-utils/contracts/helpers/ERC20TransferHelper.sol
- sft/future/payable/contracts/PayableConcrete.sol

#### **Description**

1. [markets/issue-market/contracts/IssueMarket.sol:L71-L83](https://github.com/solv-finance-dev/solv-contracts-v3/blob/a8b61eb98cd4ec1c559f587f9769c03836e3c413/markets/issue-market/contracts/IssueMarket.sol#L71-L83)

```
UnderwriterIssueInfo[] memory underwriterIssues = new
UnderwriterIssueInfo[](vars.inputIssueInfo.underwriters.length);
for (uint256 i = 0; i < vars.inputIssueInfo.underwriters.length; i++) {
  string memory underwriterName = vars.inputIssueInfo.underwriters[i];
  vars.underwriterKey = _getUnderwriterKey(underwriterName);
  require(underwriterInfos[vars.underwriterKey].isValid, "IssueMarket: underwriters not
supported");
  UnderwriterIssueInfo memory underwriterIssueInfo = UnderwriterIssueInfo({
          name: underwriterName,
          quota: vars.inputIssueInfo.quotas[i],
          value: vars.inputIssueInfo.quotas[i]
      });
  underwriterIssueInfos[vars.underwriterKey][vars.issueKey] = underwriterIssueInfo;
  underwriterIssues[i] = underwriterIssueInfo;
}
```
The underwriterIssues variable is redundant; thus the highlighted lines can be removed.

2. markets/issue-market/contracts/IssueMarket.sol[:L12](https://github.com/solv-finance-dev/solv-contracts-v3/blob/a8b61eb98cd4ec1c559f587f9769c03836e3c413/markets/issue-market/contracts/IssueMarket.sol#L12)[,L15](https://github.com/solv-finance-dev/solv-contracts-v3/blob/a8b61eb98cd4ec1c559f587f9769c03836e3c413/markets/issue-market/contracts/IssueMarket.sol#L15)

import

"@solvprotocol/contracts-v3-solidity-utils/contracts/helpers/ERC3525TransferHelper.sol"; ...

import "./IIssueMarketStorage.sol";

ERC3525TransferHelper and IIssueMarketStorage are imported but not used, so they can be removed.

3. [markets/issue-market/contracts/IssueMarket.sol:L20](https://github.com/solv-finance-dev/solv-contracts-v3/blob/a8b61eb98cd4ec1c559f587f9769c03836e3c413/markets/issue-market/contracts/IssueMarket.sol#L20)

import "hardhat/console.sol";

console.sol is an unused import and can be removed.

4. [markets/issue-market/contracts/](https://github.com/solv-finance-dev/solv-contracts-v3/blob/a8b61eb98cd4ec1c559f587f9769c03836e3c413/markets/issue-market/contracts/IssueMarketStorage.sol#L34)IssueMarketStorage.sol:L34

mapping(bytes32 => EnumerableSet.Bytes32Set) issueKeys;

The state variable issueKeys is declared but never used; thus, it can be removed.

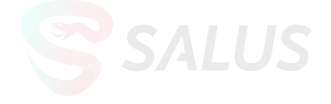

5. [markets/issue-market/contracts/price/PriceStrategyManager.sol:L12-L14](https://github.com/solv-finance-dev/solv-contracts-v3/blob/a8b61eb98cd4ec1c559f587f9769c03836e3c413/markets/issue-market/contracts/price/PriceStrategyManager.sol#L12-L14)

```
struct FixedPrice {
    uint256 price;
}
```
The struct FixedPrice is defined but not used in the PriceStrategyManager contract.

```
6. commons/address-resolver/contracts/ResolverCache.sol:L5
```

```
import "hardhat/console.sol";
```
console.sol is an unused import and can be removed.

```
7. commons/solidity-utils/contracts/helpers/ERC20TransferHelper.sol:L117-L119
```

```
function sub(uint256 a, uint256 b) internal pure returns (uint256) {
    require(b <= a, "SafeMath: subtraction overflow");
    return a - b;
}
```
Overflow is checked by default since Solidity v0.8.0, therefore, the require() check in the sub() function is unnecessary.

```
8. commons/solidity-utils/contracts/helpers/ERC20TransferHelper.sol:L43-L82
```

```
function doTransferIn(
   address underlying,
   address from,
   uint256 amount
) internal returns (uint256) {
    if (underlying == Constants.ETH_ADDRESS) {
        // Sanity checks
        require(tx.origin == from || msg.sender == from, "sender mismatch");
        require(msg.value >= amount, "value mismatch");
        return amount;
   } else {
        require(msg.value == 0, "don't support msg.value");
        uint256 balanceBefore = ERC20Interface(underlying).balanceOf(
            address(this)
        );
        (bool success, bytes memory data) = underlying.call(
            abi.encodeWithSelector(
                ERC20Interface.transferFrom.selector,
                from,
                address(this),
                amount
            \lambda);
        require(
            success && (data.length == \theta || abi.decode(data, (bool))),
            "STF"
        );
          // Calculate the amount that was *actually* transferred
        uint256 balanceAfter = ERC20Interface(underlying).balanceOf(
            address(this)
        );
        require(
            balanceAfter >= balanceBefore,
            "TOKEN_TRANSFER_IN_OVERFLOW"
        );
        return balanceAfter - balanceBefore; // underflow already checked above, just
```
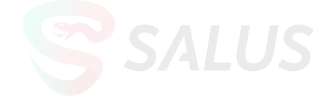

```
subtract
    }
}
```
Overflow is checked by default since Solidity v0.8.0, therefore, the overflow check in the doTransferIn() function is unnecessary and the highlighted lines can be removed.

```
9. sft/future/payable/contracts/PayableConcrete.sol:L12
 import "hardhat/console.sol";
```
console.sol is an unused import and can be removed.

#### **Recommendation**

Consider removing the redundant code.

#### **Status**

This issue has been resolved by the team in commit [f0b5483.](https://github.com/solv-finance/solv-contracts-v3/commit/f0b54833decdaaf0c26984f6033966d18138e191)

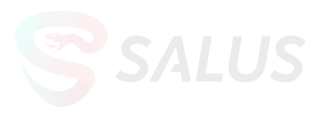

# <span id="page-23-1"></span>**Appendix**

### <span id="page-23-0"></span>Appendix 1 - Files in Scope

#### This audit covered the following files in

[https://github.com/solv-finance-dev/solv-contracts-v3](https://github.com/solv-finance-dev/solv-contracts-v3/tree/a8b61eb98cd4ec1c559f587f9769c03836e3c413) (Commit a8b61eb):

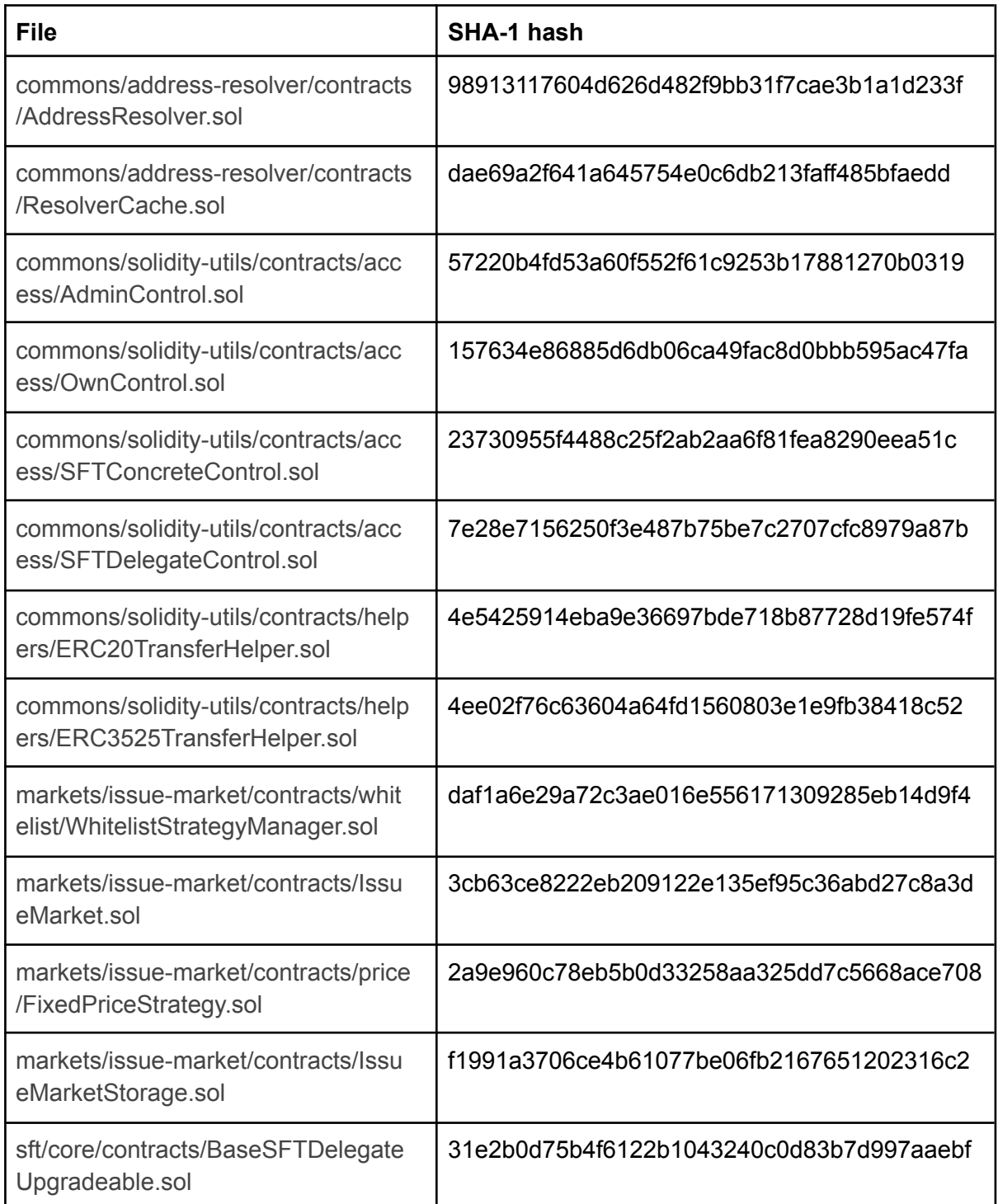

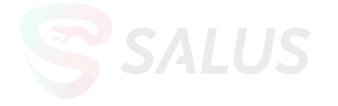

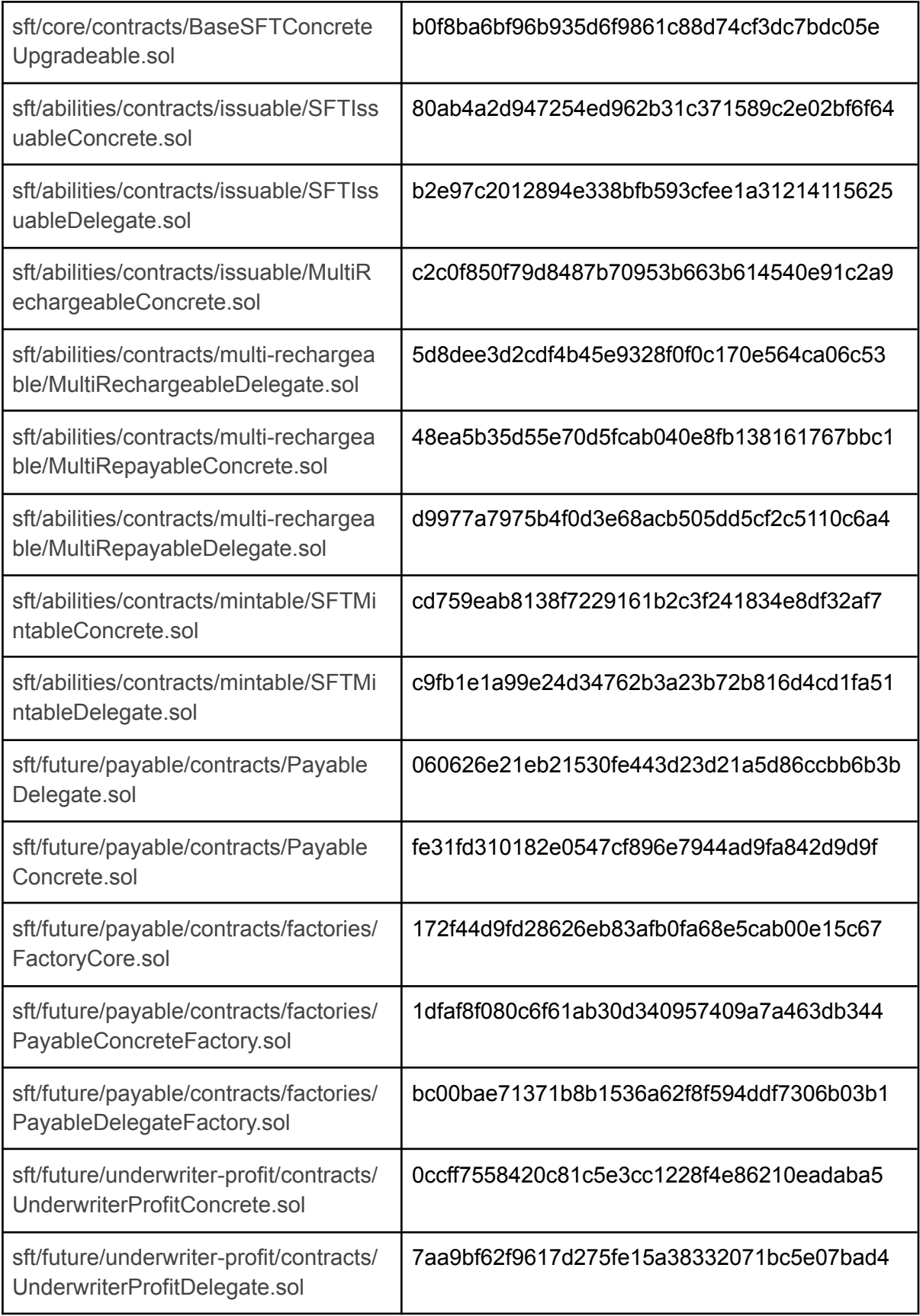

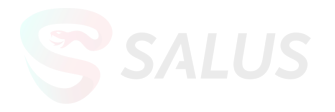

### <span id="page-25-0"></span>Appendix 2 - Git repository changed

The original Git repository and the commit ID of reviewed files is:

[https://github.com/solv-finance-dev/solv-contracts-v3](https://github.com/solv-finance-dev/solv-contracts-v3/tree/a8b61eb98cd4ec1c559f587f9769c03836e3c413) (Commit a8b61eb)

After the team fixed all the issues, they decided to move the code to a public Git repository. The following is the Git repository and the commit ID after all fixes of the issues: [https://github.com/solv-finance/solv-contracts-v3](https://github.com/solv-finance/solv-contracts-v3/tree/3f3ce5c810f41bb3c2cad191d395a0ad44d5c223) (Commit 3f3ce5c)

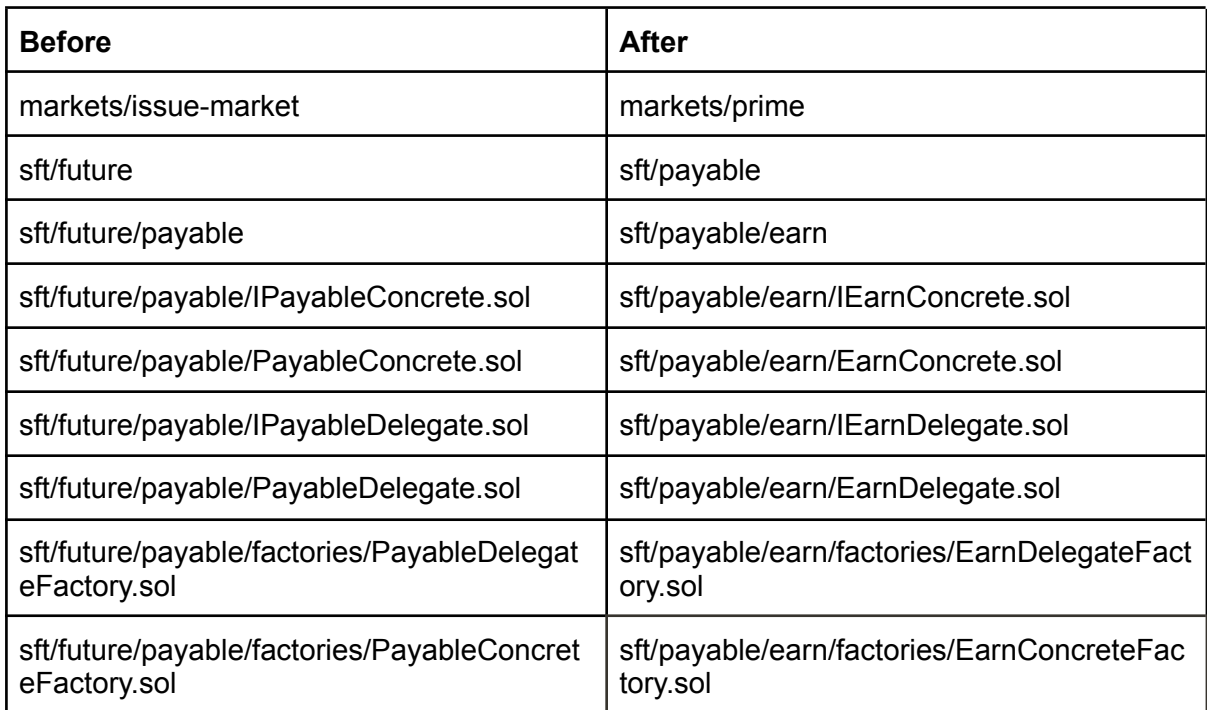

During the process, the team has renamed some paths and contracts:

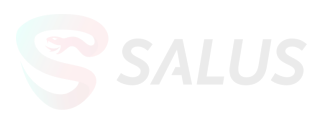